## **RR** 8/2/2009 **Exceptions Log**

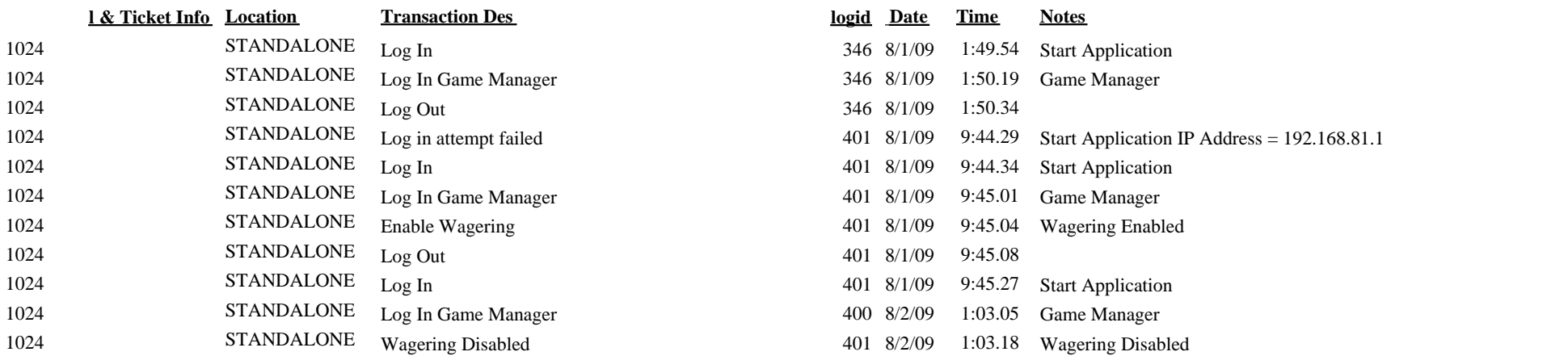